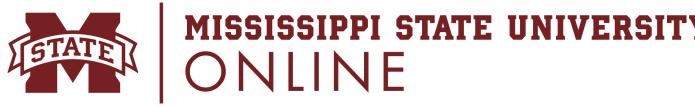

## How ToSet Up A Canvas Course

A Crash Course Series

Setting up a Canvas course doesn't have to be a daunting task. Use this check sheet and resources to assist you as you make the transition to the online platform.

## Before you publish your course, have you...

- Set up your Canvas Notifications
- Familiarized yourself with how to communicate with students
- Decided to have a synchronous or asynchronous class style
- Used Studio to upload or record course lecture videos
- Set up your course navigation or menu
- Developed your modules (at least for next week)
- ☐ Created pages to disseminate information using your OneDrive, Google Drive, File upload or Rich Content Editor
- ☐ Created Assignments for students to submit work
- Added Quizzes or Exams you expect students to complete with the module
- ☐ Created a Discussion board for students as it relates to the module or a general board to ask questions in
- Familiarized yourself with the gradebook and how to use it
- Added your syllabus to the course

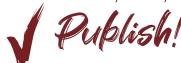

Still need help?